## Package 'fm.index'

April 8, 2022

<span id="page-0-0"></span>Title Fast String Searching

Version 0.1.1

Description Wrapper for the Succinct Data Structure C++ library (SDSL v3) <<https://github.com/xxsds/sdsl-lite>> enabling fast string searching using FM indices. Partial string matching can be ~50-fold faster than simple string scans for many real-world string collections (corpora). A given corpus is converted into a compact in-memory FM index representation that can be efficiently queried for partial string matches.

License MIT + file LICENSE

URL <https://github.com/clemenshug/fm.index>

BugReports <https://github.com/clemenshug/fm.index/issues>

Encoding UTF-8

RoxygenNote 7.1.1

LinkingTo Rcpp, stringi

Imports Rcpp, stringi

**Suggests** test that  $(>= 3.0.0)$ 

Config/testthat/edition 3

NeedsCompilation yes

Author Clemens Hug [aut, cre] (<<https://orcid.org/0000-0002-8299-3274>>)

Maintainer Clemens Hug <clemens.hug@gmail.com>

Repository CRAN

Date/Publication 2022-04-08 09:12:29 UTC

### R topics documented:

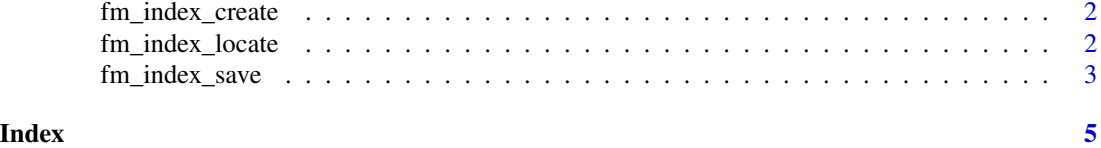

<span id="page-1-2"></span><span id="page-1-0"></span>fm\_index\_create *Construct new FM Index*

#### Description

FM indices are data structures for memory efficient storage of large sets of strings (corpus). Searches for partial matches with the corpus are extremely fast.

#### Usage

fm\_index\_create(strings, case\_sensitive = FALSE)

#### Arguments

strings Vector of strings (corpus) to construct FM index from case\_sensitive Build case-sensitive index if TRUE

#### Value

A FM Index object that can be passed to [fm\\_index\\_locate\(\)](#page-1-1) for finding matches in the corpus.

#### See Also

Other FM Index functions: [fm\\_index\\_locate\(](#page-1-1)), [fm\\_index\\_save\(](#page-2-1))

#### Examples

```
data("state")
index <- fm_index_create(state.name, case_sensitive = FALSE)
```
<span id="page-1-1"></span>fm\_index\_locate *Locate given patterns*

#### Description

Finds all occurrences of all given patterns in the FM Index, analogous to [stringi::stri\\_locate\(\)](#page-0-0) and str\_locate() from stringr.

#### Usage

fm\_index\_locate(patterns, index)

#### Arguments

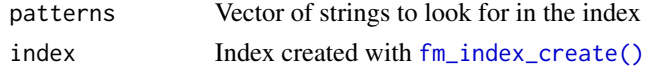

#### <span id="page-2-0"></span>fm\_index\_save 3

#### Value

A data frame with three columns. pattern\_index is the index of the query pattern, corpus\_index is the index of the matching string in the corpus, and position is the starting position of the match within the corpus string. All indices are 1-based.

#### See Also

Other FM Index functions: [fm\\_index\\_create\(](#page-1-2)), [fm\\_index\\_save\(](#page-2-1))

#### Examples

```
data("state")
index <- fm_index_create(state.name, case_sensitive = FALSE)
# Find all states with "new" in their names
hits <- fm_index_locate("new", index)
hits
# Show matching strings in library
state.name[hits$library_index]
hits <- fm_index_locate("ar", index)
hits
state.name[hits$library_index]
```
<span id="page-2-1"></span>fm\_index\_save *Save / load FM indices*

#### Description

FM indices can be stored on disk and loaded into memory again in order to avoid re-computing the index every time a new R session is opened.

#### Usage

```
fm_index_save(index, path)
```
fm\_index\_load(path)

#### Arguments

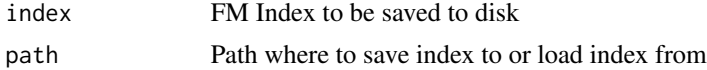

#### Value

For fm\_index\_load, a FM Index object that can be passed to [fm\\_index\\_locate\(\)](#page-1-1) for finding matches in the corpus.

For fm\_index\_save, no return value. Called for side-effects.

#### <span id="page-3-0"></span>Functions

- fm\_index\_save: Save FM Index to disk
- fm\_index\_load: Load FM Index from disk

#### See Also

Other FM Index functions: [fm\\_index\\_create\(](#page-1-2)), [fm\\_index\\_locate\(](#page-1-1))

#### Examples

```
data("state")
index_1 <- fm_index_create(state.name, case_sensitive = FALSE)
tmp_path <- tempfile()
fm_index_save(index_1, tmp_path)
index_2 <- fm_index_load(tmp_path)
identical(
  fm_index_locate("new", index_1),
  fm_index_locate("new", index_2)
\mathcal{L}
```
# <span id="page-4-0"></span>Index

∗ FM Index functions fm\_index\_create, [2](#page-1-0) fm\_index\_locate, [2](#page-1-0) fm\_index\_save, [3](#page-2-0) fm\_index\_create, [2,](#page-1-0) *[3,](#page-2-0) [4](#page-3-0)* fm\_index\_create(), *[2](#page-1-0)* fm\_index\_load *(*fm\_index\_save*)*, [3](#page-2-0) fm\_index\_locate, *[2](#page-1-0)*, [2,](#page-1-0) *[4](#page-3-0)* fm\_index\_locate(), *[2,](#page-1-0) [3](#page-2-0)* fm\_index\_save, *[2,](#page-1-0) [3](#page-2-0)*, [3](#page-2-0)

stringi::stri\_locate(), *[2](#page-1-0)*